<span id="page-0-0"></span>**Q-læring** INF100

# **Odin Hoff Gardå**

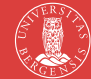

UNIVERSITY OF BERGEN

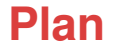

### **1** Kort introduksjon til Q-læring.

### <sup>2</sup> Workshop: Implementer Q-læring for å løse en labyrint.

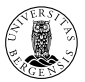

# **Forsterkende Læring**<sup>1</sup>

Vi har en **agent** som **handler** i et **miljø**.

- Agenten lærer gjennom **belønning** basert på **tilstand** og **handling**.
- **Q-læring** er en form for forsterkende læring.

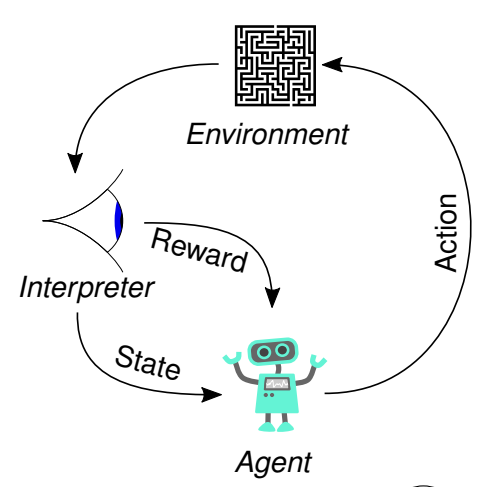

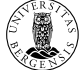

<sup>1</sup>Engelsk: Reinforcement Learning

# **Q-læring: Oppsett**

- Vi starter med:
	- En mengde S av mulige **tilstander**
	- En mengde A av mulige **handlinger**  $\mathcal{L}_{\mathcal{A}}$
	- Et par (*s*, *a*) ∈ S × A kalles et **tilstand-handlings-par**
	- **En belønningsfunksjon**  $R: \mathcal{S} \times \mathcal{A} \rightarrow \mathbb{R}$

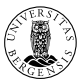

# **Q-læring: Oppsett**

■ Vi starter med:

- En mengde S av mulige **tilstander**
- En mengde A av mulige **handlinger**
- Et par (*s*, *a*) ∈ S × A kalles et **tilstand-handlings-par**
- **En belønningsfunksjon**  $R: \mathcal{S} \times \mathcal{A} \rightarrow \mathbb{R}$

Ved å la agenten utforske miljøet ønsker vi å lære **Q-funksjonen**

$$
Q\colon \mathcal{S}\times\mathcal{A}\to\mathbb{R}
$$

som gir oss en **Q-verdi**  $Q(s, a)$  til hvert par  $(s, a) \in S \times A$ .

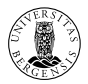

# **Q-læring: Oppsett**

■ Vi starter med:

- En mengde S av mulige **tilstander**
- En mengde A av mulige **handlinger**
- Et par (*s*, *a*) ∈ S × A kalles et **tilstand-handlings-par**
- **En belønningsfunksjon**  $R: \mathcal{S} \times \mathcal{A} \rightarrow \mathbb{R}$

Ved å la agenten utforske miljøet ønsker vi å lære **Q-funksjonen**

 $Q: S \times A \rightarrow \mathbb{R}$ 

som gir oss en **Q-verdi**  $Q(s, a)$  til hvert par  $(s, a) \in S \times A$ .

**Endelig mål:** For en  $s \in S$  så ønsker vi at arg max<sub>a∈A</sub>  $Q(s, a)$  er den optimale handlingen for å maksimere forventet belønning.

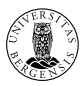

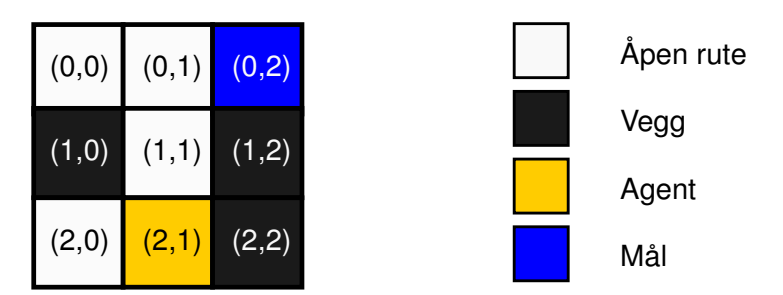

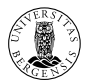

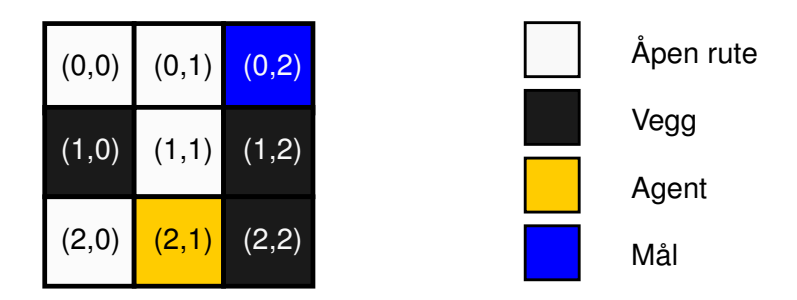

**Læringsmål for agenten:** Fra en vilkårlig åpen rute, nå mål ved å bruke så få steg som mulig.

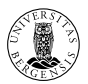

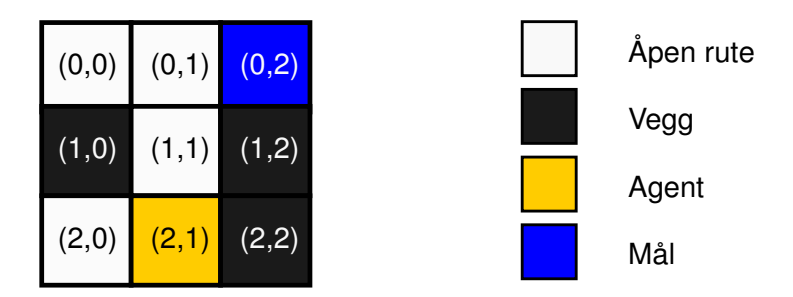

Mulige tilstander (agentens posisjon):

 $S = \{(0, 0), (1, 0), (2, 0), (0, 1), (1, 1), (2, 1), (0, 2), (1, 2), (2, 2)\}$ 

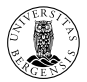

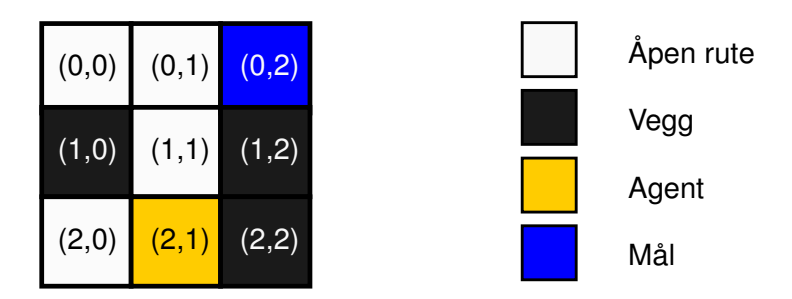

Mulige tilstander (agentens posisjon):

 $S = \{(0, 0), (1, 0), (2, 0), (0, 1), (1, 1), (2, 1), (0, 2), (1, 2), (2, 2)\}$ 

Mulige handlinger (retninger å gå):

$$
\mathcal{A} = \{\text{venstre}, \text{høyre}, \text{opp}, \text{ned}\}
$$

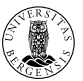

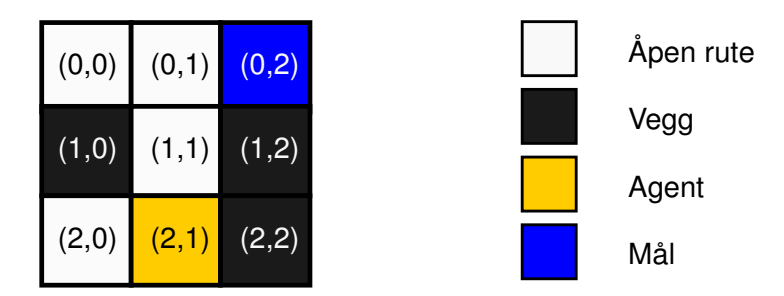

Noen eksempler på par (*s*, *a*) ∈ S × A:

- $(2, 1),$  opp)
- $(2, 1)$ , høyre)
- $(0, 0)$ , ned)
- $(1, 1)$ , venstre)
- $(2, 0)$ , opp)
- $(1, 1)$ , ned)

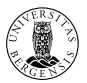

La *s* ′ være ruten i retning *a* fra posisjon *s*.

Definer belønningsfunksjonen  $R: S \times A \rightarrow \mathbb{R}$  ved

$$
R(s, a) = \begin{cases} -1.0 & \text{hvis } s' \text{ er en veggrute,} \\ -0.1 & \text{hvis } s' \text{ er en åpen rute og} \\ 1.0 & \text{hvis } s' \text{ er målruten.} \end{cases}
$$

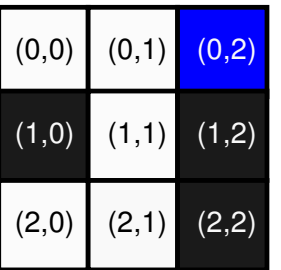

**Q:** Hva er  $R((0, 1), h$ øyre)?

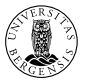

La *s* ′ være ruten i retning *a* fra posisjon *s*.

$$
R(s, a) = \begin{cases} -1.0 & \text{hvis } s' \text{ er en veggrute,} \\ -0.1 & \text{hvis } s' \text{ er en åpen rute og} \\ 1.0 & \text{hvis } s' \text{ er målruten.} \end{cases}
$$

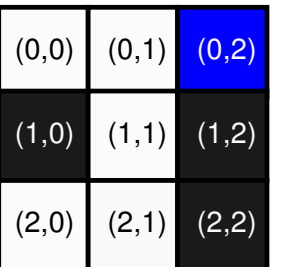

- **Q:** Hva er *R*((0, 1), høyre)?
- **A:**  $R((0, 1), \text{hgyre}) = 1.0$

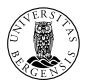

La *s* ′ være ruten i retning *a* fra posisjon *s*.

$$
R(s, a) = \begin{cases} -1.0 & \text{hvis } s' \text{ er en veggrute,} \\ -0.1 & \text{hvis } s' \text{ er en åpen rute og} \\ 1.0 & \text{hvis } s' \text{ er målruten.} \end{cases}
$$

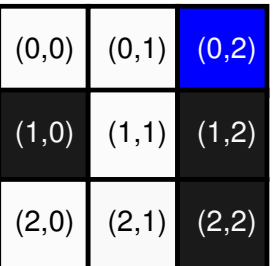

- **Q:** Hva er  $R((0, 1), h$ øyre)?
- **A:**  $R((0, 1), \text{hgyre}) = 1.0$
- **Q:** Hva er *R*((1, 1), venstre)?

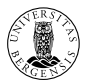

La *s* ′ være ruten i retning *a* fra posisjon *s*.

$$
R(s, a) = \begin{cases} -1.0 & \text{hvis } s' \text{ er en veggrute,} \\ -0.1 & \text{hvis } s' \text{ er en åpen rute og} \\ 1.0 & \text{hvis } s' \text{ er målruten.} \end{cases}
$$

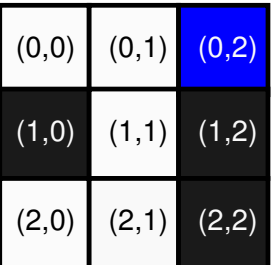

- **Q:** Hva er  $R((0, 1), \text{hgyre})$ ?
- **A:**  $R((0, 1), \text{hgyre}) = 1.0$
- **Q:** Hva er *R*((1, 1), venstre)?
- **A:**  $R((1, 1),$  venstre) =  $-1.0$

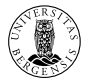

La *s* ′ være ruten i retning *a* fra posisjon *s*.

$$
R(s, a) = \begin{cases} -1.0 & \text{hvis } s' \text{ er en veggrute,} \\ -0.1 & \text{hvis } s' \text{ er en åpen rute og} \\ 1.0 & \text{hvis } s' \text{ er målruten.} \end{cases}
$$

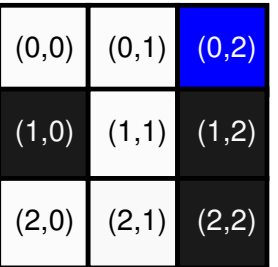

- **Q:** Hva er  $R((0, 1), \text{hgyre})$ ?
- **A:**  $R((0, 1), \text{hgyre}) = 1.0$
- **Q:** Hva er  $R((1, 1),$  venstre)?
- **A:**  $R((1, 1),$  venstre) =  $-1.0$
- **Q:** Hva er *R*((1, 1), opp)?

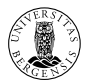

La *s* ′ være ruten i retning *a* fra posisjon *s*.

$$
R(s, a) = \begin{cases} -1.0 & \text{hvis } s' \text{ er en veggrute,} \\ -0.1 & \text{hvis } s' \text{ er en åpen rute og} \\ 1.0 & \text{hvis } s' \text{ er målruten.} \end{cases}
$$

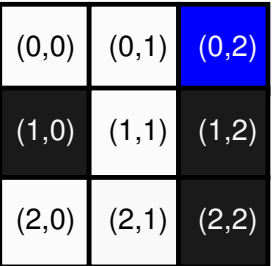

- **Q:** Hva er *R*((0, 1), høyre)?
- **A:**  $R((0, 1), \text{hgyre}) = 1.0$
- **Q:** Hva er  $R((1, 1),$  venstre)?
- **A:**  $R((1, 1),$  venstre) =  $-1.0$
- **Q:** Hva er *R*((1, 1), opp)?
- **A:**  $R((1, 1),$  opp) =  $-0.1$

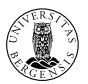

Hvis vi har endelig mange tilstander og handlinger, kan vi representere Q-funksjonen  $Q: S \times A \rightarrow \mathbb{R}$  som en tabell (**Q-tabell**):

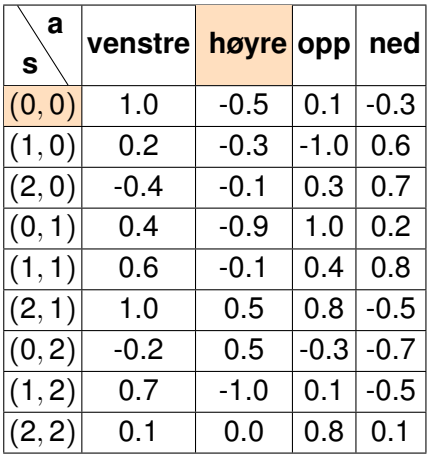

#### **Spørsmål:**

**Q:** Hva er *Q*((0, 0), høyre)?

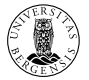

Hvis vi har endelig mange tilstander og handlinger, kan vi representere Q-funksjonen  $Q: S \times A \rightarrow \mathbb{R}$  som en tabell (**Q-tabell**):

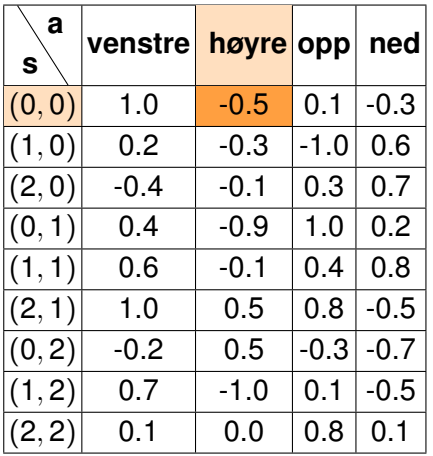

- **Q:** Hva er *Q*((0, 0), høyre)?
- $A: -0.5$

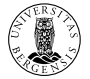

Hvis vi har endelig mange tilstander og handlinger, kan vi representere Q-funksjonen  $Q: S \times A \rightarrow \mathbb{R}$  som en tabell (**Q-tabell**):

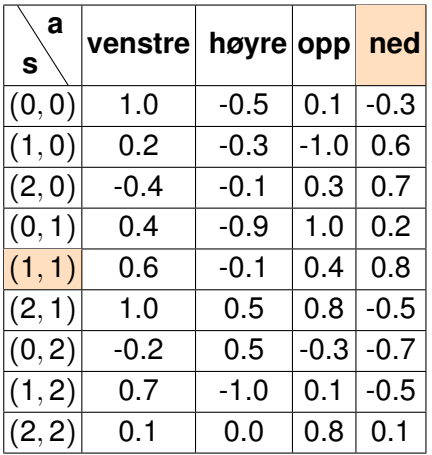

- **Q:** Hva er  $Q((0,0), h$ øyre)?
- $A: -0.5$
- **Q:** Hva er  $Q((1, 1), \text{ned})$ ?

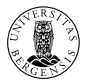

Hvis vi har endelig mange tilstander og handlinger, kan vi representere Q-funksjonen  $Q: S \times A \rightarrow \mathbb{R}$  som en tabell (**Q-tabell**):

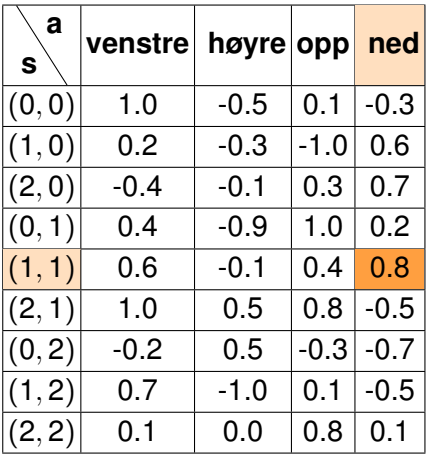

#### **Spørsmål:**

- **Q:** Hva er  $Q((0,0), h$ øyre)?
- $A: -0.5$
- **Q:** Hva er  $Q((1, 1), \text{ned})$ ?

**A:** 0.8

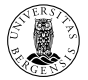

Hvis vi har endelig mange tilstander og handlinger, kan vi representere Q-funksjonen  $Q: S \times A \rightarrow \mathbb{R}$  som en tabell (**Q-tabell**):

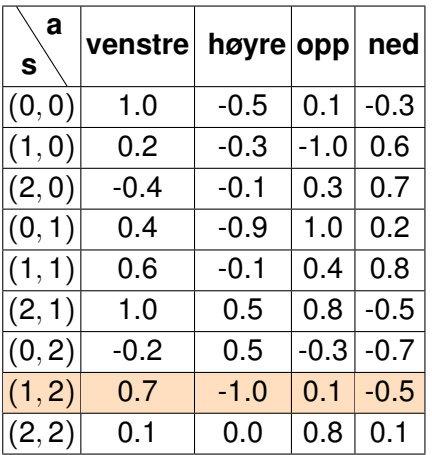

- **Q:** Hva er *Q*((0, 0), høyre)?
- $A: -0.5$
- **Q:** Hva er *Q*((1, 1), ned)?
- **A:** 0.8
- **Q:** Hva er max*a*∈A *Q*(*s*, *a*) når  $s = (1, 2)$ ?

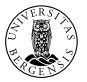

Hvis vi har endelig mange tilstander og handlinger, kan vi representere Q-funksjonen  $Q: S \times A \rightarrow \mathbb{R}$  som en tabell (**Q-tabell**):

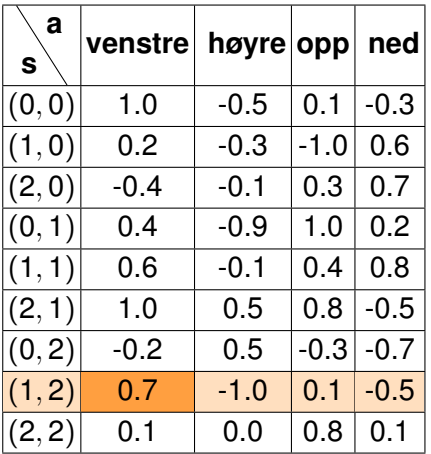

- **Q:** Hva er *Q*((0, 0), høyre)?
- $A: -0.5$
- **Q:** Hva er *Q*((1, 1), ned)?
- **A:** 0.8
- **Q:** Hva er max*a*∈A *Q*(*s*, *a*) når  $s = (1, 2)$ ?
- **A:** 0.7

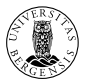

Hvis vi har endelig mange tilstander og handlinger, kan vi representere Q-funksjonen  $Q: S \times A \rightarrow \mathbb{R}$  som en tabell (**Q-tabell**):

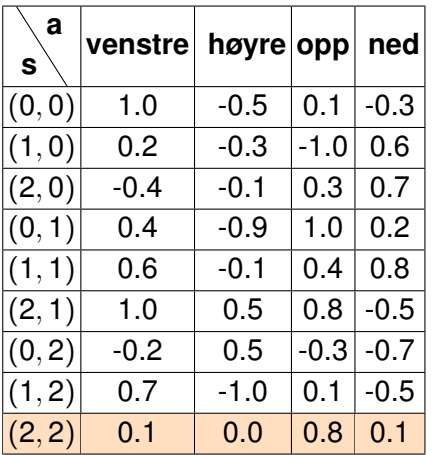

- **Q:** Hva er *Q*((0,0), høyre)?
- $A: -0.5$
- **Q:** Hva er *Q*((1, 1), ned)?
- **A:** 0.8
- **Q:** Hva er max*a*∈A *Q*(*s*, *a*) når  $s = (1, 2)$ ?
- **A:** 0.7
- **Q:** Hva er max*a*∈A *Q*(*s*, *a*) når  $s = (2, 2)$ ?

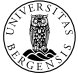

Hvis vi har endelig mange tilstander og handlinger, kan vi representere Q-funksjonen  $Q: S \times A \rightarrow \mathbb{R}$  som en tabell (**Q-tabell**):

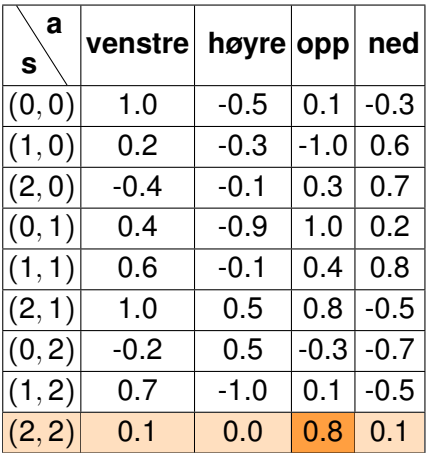

- **Q:** Hva er *Q*((0,0), høyre)?
- $A: -0.5$
- **Q:** Hva er *Q*((1, 1), ned)?
- **A:** 0.8
- **Q:** Hva er max*a*∈A *Q*(*s*, *a*) når  $s = (1, 2)$ ?
- **A:** 0.7
- **Q:** Hva er max*a*∈A *Q*(*s*, *a*) når  $s = (2, 2)$ ?
- **A:** 0.8

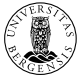

La *π*<sup>∗</sup> : S → A være funksjonen gitt ved *π*<sup>∗</sup> (*s*) = arg max*a*∈A *Q*(*s*, *a*).

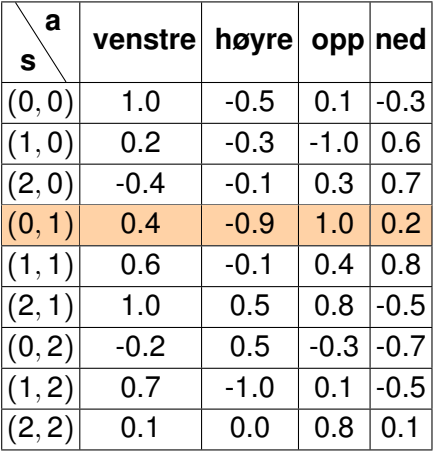

$$
\blacksquare
$$
 Q: Hva er  $\pi^*((0,1))^?$ 

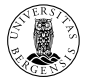

La *π*<sup>∗</sup> : S → A være funksjonen gitt ved *π*<sup>∗</sup> (*s*) = arg max*a*∈A *Q*(*s*, *a*).

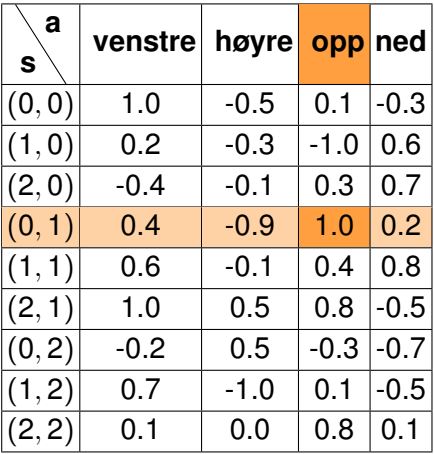

**Spørsmål:**

**Q:** Hva er *π*<sup>∗</sup> ((0, 1))?

**A:** opp

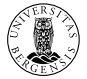

La *π*<sup>∗</sup> : S → A være funksjonen gitt ved *π*<sup>∗</sup> (*s*) = arg max*a*∈A *Q*(*s*, *a*).

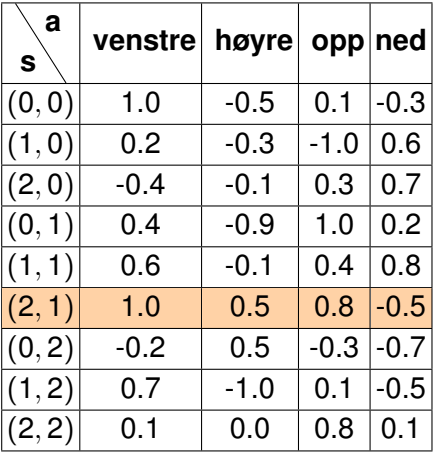

- **Q:** Hva er *π*<sup>∗</sup> ((0, 1))?
- A: opp
- **Q:** Hva er *π*<sup>∗</sup> ((2, 1))?

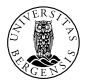

La *π*<sup>∗</sup> : S → A være funksjonen gitt ved *π*<sup>∗</sup> (*s*) = arg max*a*∈A *Q*(*s*, *a*).

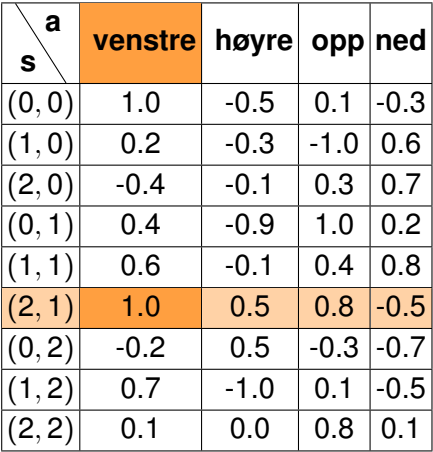

#### **Spørsmål:**

- **Q:** Hva er *π*<sup>∗</sup> ((0, 1))?
- A: opp
- **Q:** Hva er *π*<sup>∗</sup> ((2, 1))?

**A:** venstre

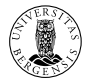

La *π*<sup>∗</sup> : S → A være funksjonen gitt ved *π*<sup>∗</sup> (*s*) = arg max*a*∈A *Q*(*s*, *a*).

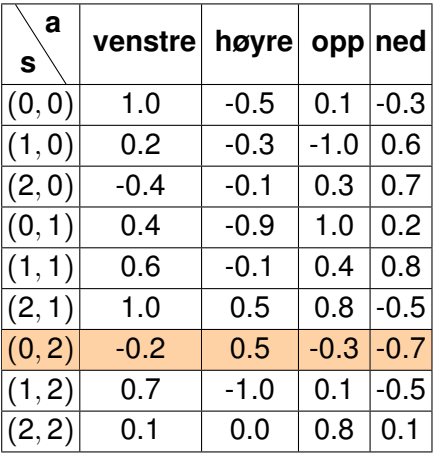

- **Q:** Hva er *π*<sup>∗</sup> ((0, 1))?
- A: opp
- **Q:** Hva er *π*<sup>∗</sup> ((2, 1))?
- **A:** venstre
- **Q:** Hva er *π*<sup>∗</sup> ((0, 2))?

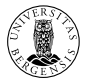

La *π*<sup>∗</sup> : S → A være funksjonen gitt ved *π*<sup>∗</sup> (*s*) = arg max*a*∈A *Q*(*s*, *a*).

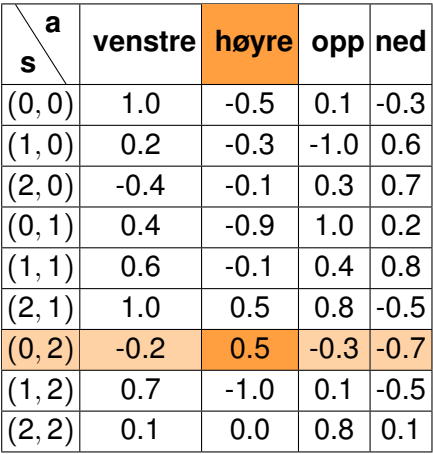

- **Q:** Hva er *π*<sup>∗</sup> ((0, 1))?
- A: opp
- **Q:** Hva er *π*<sup>∗</sup> ((2, 1))?
- **A:** venstre
- **Q:** Hva er *π*<sup>∗</sup> ((0, 2))?
- **A:** høyre

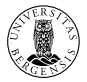

Vi starter med  $Q(s, a) = 0$  for alle par  $(s, a) \in S \times A$ . (En Q-tabell hvor alle verdiene er 0.)

Vi starter med  $Q(s, a) = 0$  for alle par  $(s, a) \in S \times A$ . (En Q-tabell hvor alle verdiene er 0.)

Vi har to **læringsparametere** (begge tall mellom 0 og 1):

*α*: **læringsrate** (learning rate) og

*γ*: **rabattfaktor** (discount factor).

Vi starter med  $Q(s, a) = 0$  for alle par  $(s, a) \in S \times A$ . (En Q-tabell hvor alle verdiene er 0.)

Vi har to **læringsparametere** (begge tall mellom 0 og 1):

- *α*: **læringsrate** (learning rate) og
- *γ*: **rabattfaktor** (discount factor).

#### **Q-læringsalgoritmen (én episode):**

<sup>1</sup> Vi er i tilstanden *s<sup>t</sup>* ved tid *t*. Velg en handling *a<sup>t</sup>* . Ved å utføre *a<sup>t</sup>* i tilstand  $s_t$  ender vi opp i tilstand  $s_{t+1}$ .

Vi starter med  $Q(s, a) = 0$  for alle par  $(s, a) \in S \times A$ . (En Q-tabell hvor alle verdiene er 0.)

Vi har to **læringsparametere** (begge tall mellom 0 og 1):

- *α*: **læringsrate** (learning rate) og
- *γ*: **rabattfaktor** (discount factor).

#### **Q-læringsalgoritmen (én episode):**

- <sup>1</sup> Vi er i tilstanden *s<sup>t</sup>* ved tid *t*. Velg en handling *a<sup>t</sup>* . Ved å utføre *a<sup>t</sup>* i tilstand  $s_t$  ender vi opp i tilstand  $s_{t+1}$ .
- <sup>2</sup> Vi oppdaterer Q-verdien *Q*(*s<sup>t</sup>* , *at*) med følgende regel:

$$
Q(s_t, a_t) \leftarrow (1-\alpha) Q(s_t, a_t) + \alpha \left( R(s_t, a_t) + \gamma \max_{a \in \mathcal{A}} Q(s_{t+1}, a) \right).
$$

Vi starter med  $Q(s, a) = 0$  for alle par  $(s, a) \in S \times A$ . (En Q-tabell hvor alle verdiene er 0.)

Vi har to **læringsparametere** (begge tall mellom 0 og 1):

- *α*: **læringsrate** (learning rate) og
- *γ*: **rabattfaktor** (discount factor).

#### **Q-læringsalgoritmen (én episode):**

- <sup>1</sup> Vi er i tilstanden *s<sup>t</sup>* ved tid *t*. Velg en handling *a<sup>t</sup>* . Ved å utføre *a<sup>t</sup>* i tilstand  $s_t$  ender vi opp i tilstand  $s_{t+1}$ .
- <sup>2</sup> Vi oppdaterer Q-verdien *Q*(*s<sup>t</sup>* , *at*) med følgende regel:

$$
Q(s_t, a_t) \leftarrow (1-\alpha) Q(s_t, a_t) + \alpha \left( R(s_t, a_t) + \gamma \max_{a \in \mathcal{A}} Q(s_{t+1}, a) \right).
$$

<sup>3</sup> Gjenta fra steg 1 med *st*+<sup>1</sup> (stopp hvis *st*+<sup>1</sup> er en terminaltilstand).

# **Oppdatering av Q-funksjonen**

(1 − *α*) *Q*(*s<sup>t</sup>* , *at*) nåværende Q-verdi + *α* Umiddelbar belønning *R*(*s<sup>t</sup>* , *at*) +*γ* max *a*∈A *Q*(*st*+1, *a*) estimert høyeste fremtidig belønning 

Gammel og ny erfaring kombineres (*α* bestemmer balansen).

 $\mathcal{L}_{\mathcal{A}}$ Belønningen for å utføre *a<sup>t</sup>* i tilstand *s<sup>t</sup>* påvirker den nye Q-verdien.

**■ Hvor mye vi bryr oss om fremtiden bestemmes av γ.** 

.

# ϵ**-grådig Q-læring: Hvordan velge** *at***?**

La ϵ være et tall mellom 0 og 1. I tilstand *s<sup>t</sup>* , velg *a<sup>t</sup>* på følgende måte:

1 Med sannsynlighet  $\epsilon$ , velg  $a_t$  tilfeldig.

2 Med sannsynlighet 1 –  $\epsilon$ , velg  $a_t = \pi^*(s_t) = \argmax_{a \in \mathcal{A}} Q(s_t, a)$ .

Vi reduserer vanligvis verdien av  $\epsilon$  gjennom læringen slik at agenten utforsker mest i starten men gradvis baserer valgene på lært kunnskap.

Sett  $\alpha = 0.8$  og  $\gamma = 0.5$ . La  $s_t = (2, 1)$  og  $a_t =$  opp.

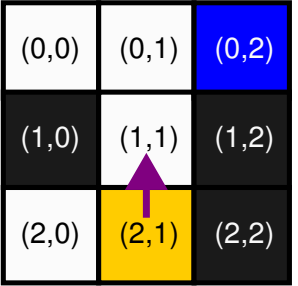

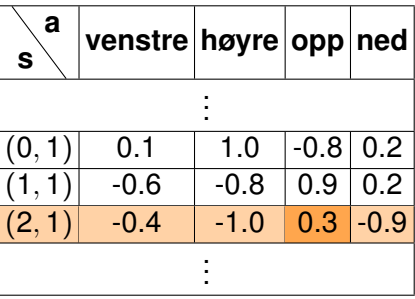

$$
Q(s_t, a_t) \leftarrow \underbrace{(1-\alpha)}_{0.2} \underbrace{Q(s_t, a_t)}_{0.3} + \underbrace{\alpha}_{0.8} \left( \underbrace{R(s_t, a_t)}_{-0.1} + \underbrace{\gamma \max_{a \in \mathcal{A}} Q(s_{t+1}, a)}_{0.5} \underbrace{Q(s_{t+1}, a)}_{0.9} \right).
$$

Ny Q-verdi:  $Q((2, 1), opp) = 0.2 \cdot 0.3 + 0.8(-0.1 + 0.5 \cdot 0.9) = 0.34$ 

Nå er  $s_t = (1, 1)$ . La  $a_t$  = venstre.

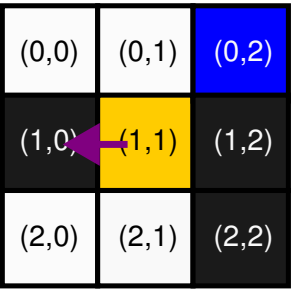

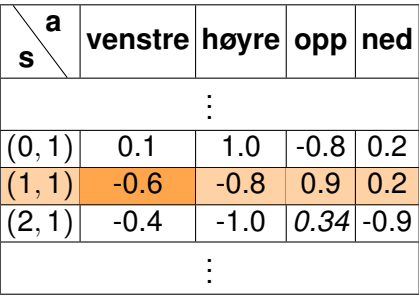

$$
Q(s_t, a_t) \leftarrow (1-\alpha) Q(s_t, a_t) + \alpha \left(R(s_t, a_t) + \gamma \max_{0.8} Q(s_{t+1}, a) \right) \over 0.8 \left(\sum_{t=1.0}^{6} \sum_{t=1}^{4 \in \mathcal{A}} Q(s_{t+1}, a) \over 0.9 \right).
$$

Ny Q-verdi: *Q*((1, 1), venstre) = **-0.56**

Vi har fortsatt  $s_t = (1, 1)$ . La  $a_t := \pi^*(s_t) =$  opp.

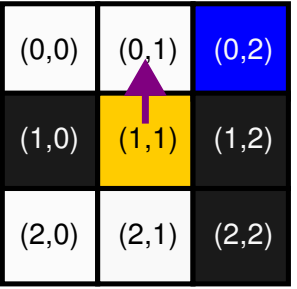

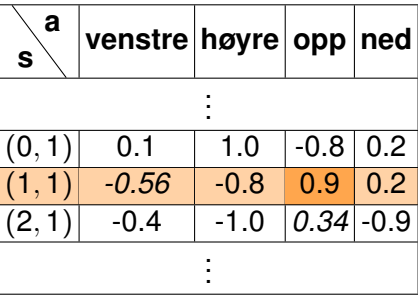

$$
Q(s_t, a_t) \leftarrow (1-\alpha) Q(s_t, a_t) + \alpha \left(R(s_t, a_t) + \gamma \max_{0.5} Q(s_{t+1}, a) \atop -0.1 \right).
$$

Ny Q-verdi:  $Q((1, 1),$  opp $) = 0.5$ 

 $N$ å er  $s_t = (0, 1)$ . La  $a_t := \pi^*(s_t) =$  høyre.

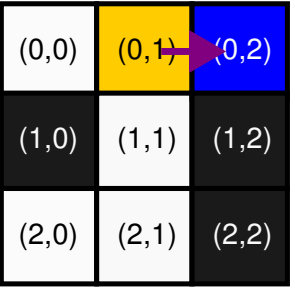

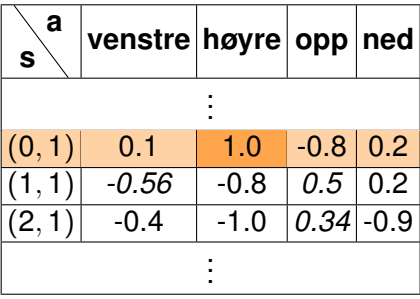

$$
Q(s_t, a_t) \leftarrow (1-\alpha) Q(s_t, a_t) + \alpha \left(R(s_t, a_t) + \gamma \max_{0.8} Q(s_{t+1}, a) \right) \over 1.0
$$

Ny Q-verdi:  $Q((0, 1), h$ øyre) = **1.0** 

### **Workshop**

Nå er det din tur til å implementere Q-læring!

Gå til <https://github.com/odinhg/QL24>

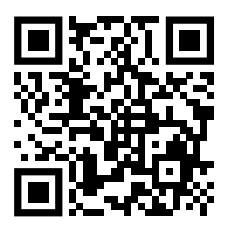

Spør en gruppeleder eller meg dersom du har spørsmål.